## Free Download

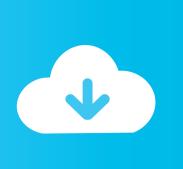

Can I Have Two Outlook Email Accounts In Outlook For Mac 2011

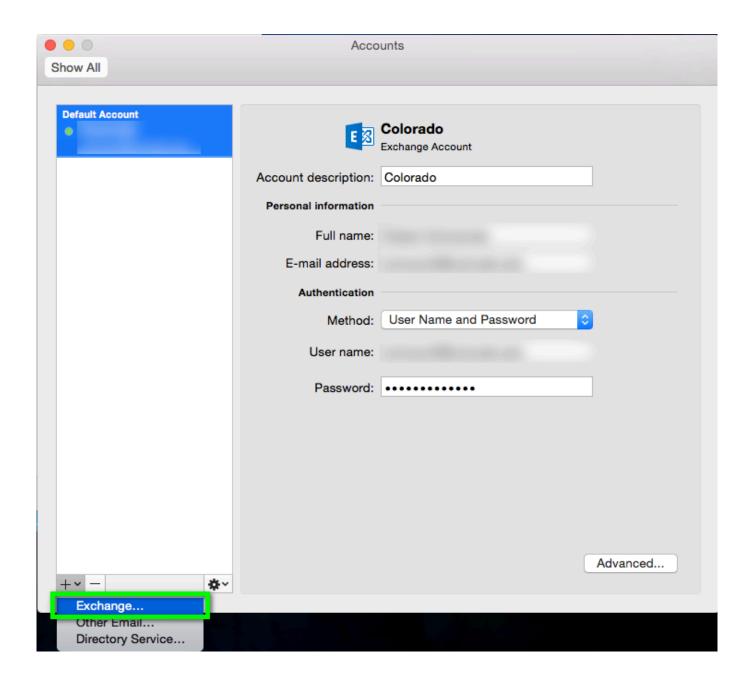

Can I Have Two Outlook Email Accounts In Outlook For Mac 2011

# Free Download

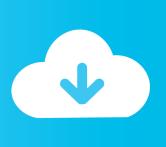

Information from the log can be useful when you contact us, if you experience any problems.. When SSL is disabled and secure renegotiation is implemented as defined in RFC 5746, Outlook requires the server to be in Compatible mode so that the session can be renegotiated from SSL to Transport Layer Security (TLS).. My heart is Bleeding over this POODLE of issues, and my Mac users are getting upset.

While researching, I came across this Microsoft Knowledgebase article from last fall.

### X Download For Mac

Follow the instructions you get on the screen to install the updates When you start typing the password, the rest of the window will expand, and more options will appear. Serial key instagram downloader android

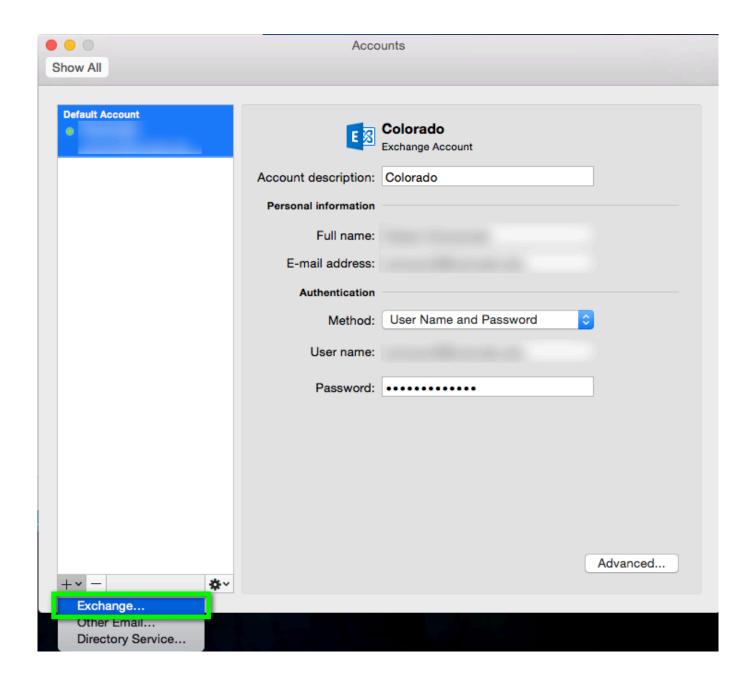

#### **Gpx Binder Mac Gpx Binder For Mac**

#### Battle Speed Hack Atlantica 2013

Windows users with Outlook 2010 had no problems Browser-based Outlook Web Access users had no problems.. Can I Have Two Outlook Email Accounts In Outlook 2011 How To Update InYou can find more information about how to update in the first step in this guide.. Our assigned Comcast Hosted Exchange server (Exchange 2010) is part of server cluser w14d. Is It Safe To Download From Chia Anime

#### Wd 2tb My Passport For Mac Portable External Hard Drive

Anyone else have some insight on this issue, or how to work around it. which states: You cannot connect to a server that is running Microsoft Exchange Server from a Microsoft Outlook 2016 for Mac or Outlook for Mac 2011 client after disabling Secure Sockets Layer (SSL) on the server. Its possible there is another cause; if the servers security certificate has been replaced so that SSL v2 and SSL v3 are no longer supported.. Because problem appeared simultaneously on multiple office MacBook Pros (which for 18 months had been happily using Outlook 2011 with Comcast Hosted Exchange), I suspect a new configuration at the Comcast Hosted Exchange Server caused the issue.. The connection failure occurs because Outlook for Mac uses SSL to establish communication with an Exchange server.. This has been reported to and is in the queue for Comcast Tier 2 support as incident CR553332118, but as of this time I dont know if anyone has yet looked at it.. This affects ALL version of Outlook for Mac (2011, 365, and 2016) if the Exchange Server is configured for STRICT mode.. To complicate things, I understand Comcast Tier 2 will have to go to MICROSOFT, who is actually running the servers for Comcast. Can I Have Two Outlook Email Accounts In Outlook 2011 How To Update InSimilar issue with Apple Mail on MacBooks, but NOT for iPhone Mail users. 0041d406d9 Left 4 Dead 2 Black Box Repack Itunes App

0041d406d9

Unduh Anime Kill La Kill Animepremium Action